## **CSE 160 Section 1 Problems**

1. For each expression, write the resultant value and the data type of the value (for instance, Integer)

a. 42 b.  $42 + 91 / 3.0$ c.  $42/5 + 2.0$ d. True e. 42 < 45 f. not 42 < 91 g. "May the force be with you." h. float $(3) < 9$ 

2. Write the output to the following program:

for value in [1, 3, 5]: print(value + value \*\* 2)

3. Write a for loop that will print the result of multiplying 3 by the numbers 8 through 12. The example solution is two lines long. Your output should read:

4. For each list write an equivalent call using range(). For each call using range() give the corresponding list.

a. [0, 1, 2, 3] b. [-4, -3, -2, -1, 0] c. list(range(0, 10, 2)) d. list(range(2, 11, 3)) e. [25, 20, 15, 10, 5, 0] f. list(range(1000, -100, -100))

## **CSE 160 Section 1 Solutions**

- 1. Solutions appear below:
	- a. 42 integer
	- b. 72.333 float
	- c. 10.4 float
	- d. True bool (or truth value)
	- e. True bool (or truth value)
	- f. False bool (or truth value)
	- g. "May the force be with you." string
	- h. True bool (or truth value)
- 2. The output appears below:
	- 2 12 30
- 3. Possible solution appears below:

```
for value in [8, 9, 10, 11, 12]:
  print(3 * value)
```
or

```
for value in range(24, 37, 3):
  print(value)
```
4. Possible solutions appear below:

```
a. list(range(4)) or list(range(0, 4, 1))
b. list(range(-4, 1)) or list(range(-4, 1, 1))
c. [0, 2, 4, 6, 8]
d. [2, 5, 8]
e. list(range(25, -1, -5))
f. [1000, 900, 800, 700, 600, 500, 400, 300, 200, 100, 0]
```
Name (first and last):

Email:

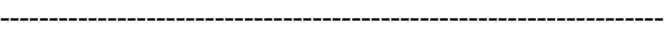

1) I have Anaconda and VSCode installed on my computer: YES NO

2) Please rate how comfortable you are with these topics so far.

- $1 = not$  very confident about this
- 3 = moderately confident about this
- 5 = very confident about this
- \_\_\_\_\_ Expressions
- \_\_\_\_\_ Variables
- \_\_\_\_\_ print statement
- \_\_\_\_\_ range
- \_\_\_\_\_ command line vs. python interpreter
- 3) Any thoughts/concerns about this class?

-------------------------------------------------------------------------------------------------------------------------------

Name (first and last):

Email:

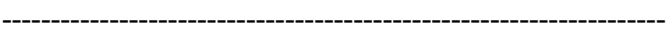

1) I have Anaconda and VSCode installed on my computer: YES NO

- 2) Please rate how comfortable you are with these topics so far.
	- $1 = not$  very confident about this
	- 3 = moderately confident about this
	- 5 = very confident about this
- \_\_\_\_\_ Expressions
- \_\_\_\_\_ Variables
- \_\_\_\_\_ print statement
- \_\_\_\_\_ range
- command line vs. python interpreter

3) Any thoughts/concerns about this class?